## Package 'fourDNData'

July 25, 2024

Title 4DN data package Version 1.4.0 Date 2022-08-16 Description fourDNData is a data package giving programmatic access to Hi-C contact matrices uniformly processed by the in the multi-resolution `.mcool` format. [4DN consortium](https://www.4dnucleome.org/). The matrices are available License MIT + file LICENSE URL <https://github.com/js2264/fourDNData> BugReports <https://github.com/js2264/fourDNData/issues> Depends  $R$  ( $>= 4.2$ ) Imports BiocFileCache, HiCExperiment, GenomicRanges, IRanges, S4Vectors, utils, tools Suggests rtracklayer, dplyr, testthat, methods, BiocStyle, knitr, rmarkdown biocViews ExperimentData, SequencingData Encoding UTF-8 VignetteBuilder knitr LazyData false Roxygen list(markdown = TRUE) RoxygenNote 7.2.3 git\_url https://git.bioconductor.org/packages/fourDNData git\_branch RELEASE\_3\_19 git\_last\_commit 9c30405 git\_last\_commit\_date 2024-04-30 Repository Bioconductor 3.19 Date/Publication 2024-07-25 Author Jacques Serizay [aut, cre] Maintainer Jacques Serizay <jacquesserizay@gmail.com>

### **Contents**

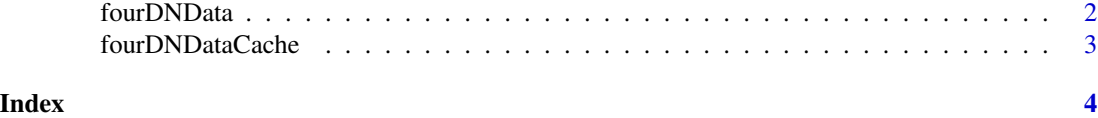

fourDNData *fourDNData*

#### Description

Fetches files from the 4DN data portal and caches them using the BiocFileCache system.

#### Arguments

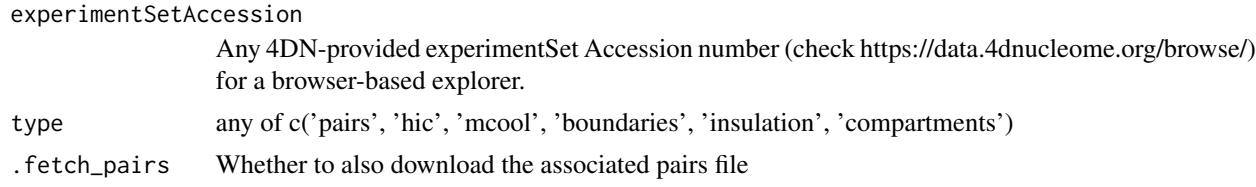

#### Value

fourDNData() returns the local path of the queried file cached with BiocFileCache. fourDNHiCExperiment() returns a HiCExperiment object with populated metadata and topologicalFeatures ( if available).

#### Examples

```
####################################
## Importing individual 4DN files ##
####################################
head(fourDNData())
mcf <- fourDNData(experimentSetAccession = '4DNESDP9ECMN', type = 'mcool')
mcf
####################################
## Importing full 4DN experiments ##
####################################
id <- fourDNData() |>
 dplyr::filter(
     experimentType == 'in situ Hi-C',
    biosource == 'GM12878',
    publication == 'Sanborn AL et al. (2015)'
 ) |>
 dplyr::arrange(size) |>
 dplyr::pull(experimentSetAccession) |>
 unique()
```
<span id="page-1-0"></span>

#### <span id="page-2-0"></span>fourDNDataCache 3

```
id[1]
x <- fourDNHiCExperiment(id[1])
x
HiCExperiment::topologicalFeatures(x)
x <- fourDNHiCExperiment(id[1])<br>x<br>HiCExperiment::topologicalFeature<br>S4Vectors::metadata(x)$`4DN_info`
```
fourDNDataCache *Manage cache / download files from the 4DN data portal*

#### Description

Managing 4DN data downloads via the integrated BiocFileCache system.

#### Usage

```
fourDNDataCache(...)
```
#### Arguments

... Arguments passed to internal .setFourDNDataCache function

#### Value

BiocFileCache object

#### Examples

```
bfc <- fourDNDataCache()
bfc
BiocFileCache::bfcinfo(bfc)
```
# <span id="page-3-0"></span>Index

fourDNData, [2](#page-1-0) fourDNDataCache, [3](#page-2-0) fourDNHiCExperiment *(*fourDNData*)*, [2](#page-1-0)